#### **SOA Smooth Start**

How to get up and running in minutes not months!

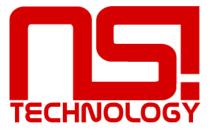

## Agenda

- Why
- What to build
- How to build
- Why to do it this way
- Pitfalls and Traps
- How to accelerate

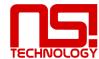

#### The Reality

- Complex integration
- Varying protocols and formats
- Business/IT Gap
- Long lead times

#### Why • The Vision

- Reduced time to market
- Improved business alignment for growth
- Reduced costs
- Reduced business risk.

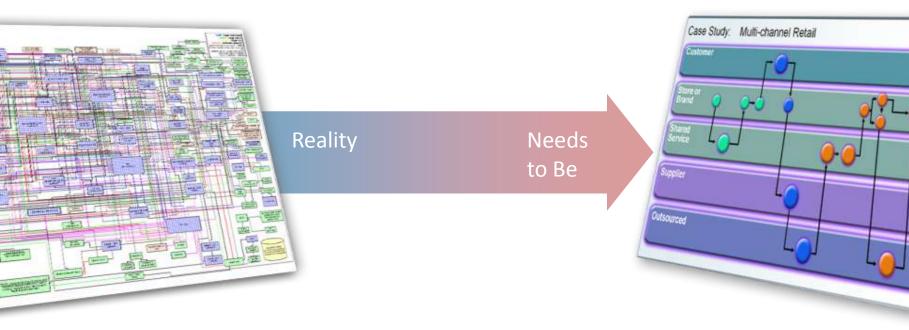

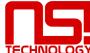

### Our experience

- Global Telco
- Some Stats
  - 75 Business Processes
  - 1089 Operations on 444 Services
  - 750 Portlets
  - 500 Service requests/seconds

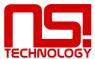

#### What to build

- Start small
- Focus on Web Services standards as the basis of integration
- Build up capability
- Extend

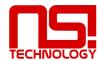

## The Target

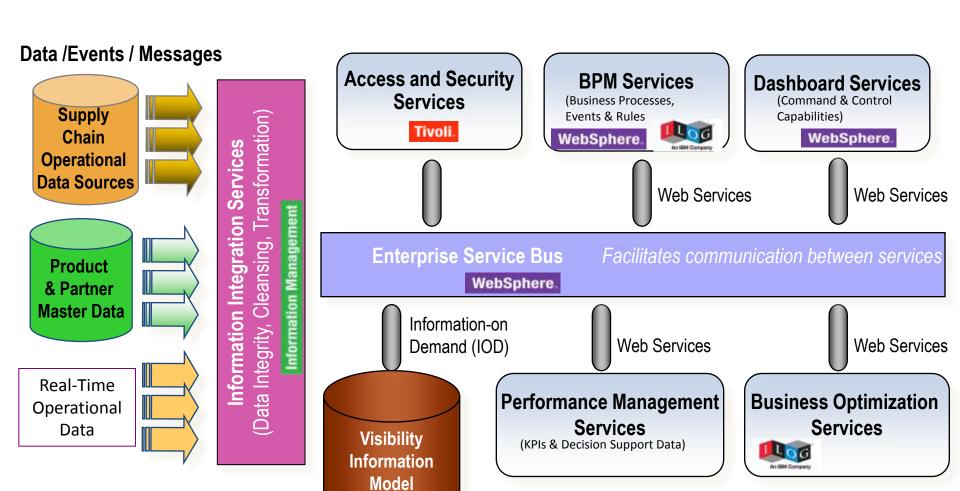

DB2。

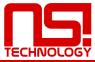

## The Target

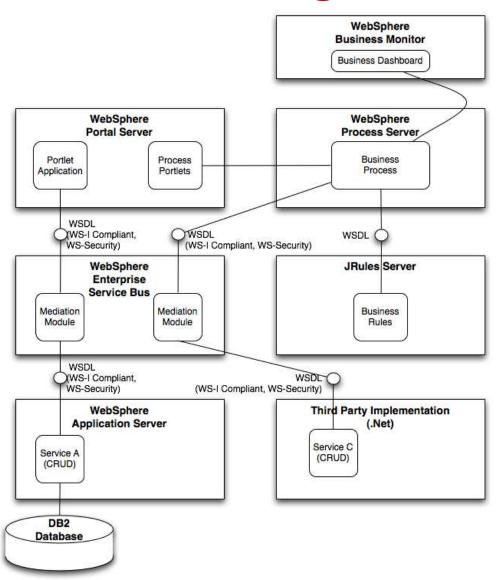

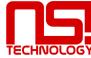

#### The Start

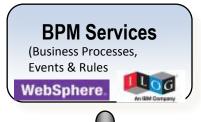

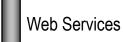

**Enterprise Service Bus** 

Facilitates communication between services

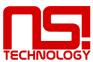

#### The Start

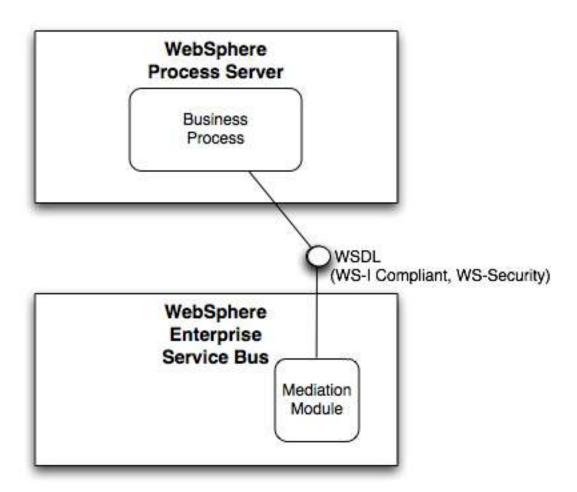

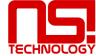

## The Scenario Objectives

- Full end to end implementation
- J2EE Application with multiple services
- WS-I Compliant, Secure Web services
- Business Process
- Portal Application
- Real business, get Customer Details and Approve a Loan
- Build it fast

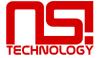

## Scenario Story Board

- Call up the Customer Details
  - Calls web service across the bus into J2EE application, returns customer details
- Apply for Loan
  - Calls web service on Bus to kick off process. Process gets customer details from application across bus, performs credit check and returns you yes or no

- Service Call To ESB
- ESB call to application
- Web Services result placed on screen

- Service Call To ESB
- ESB call to process
- Process service call to ESB
- ESB call to application

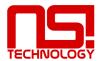

#### The Process

- Business centric process
- Human Interactions and Service Interactions
- Built using Modeller and WID, deployed To Process Server
- Process only talks to the Bus

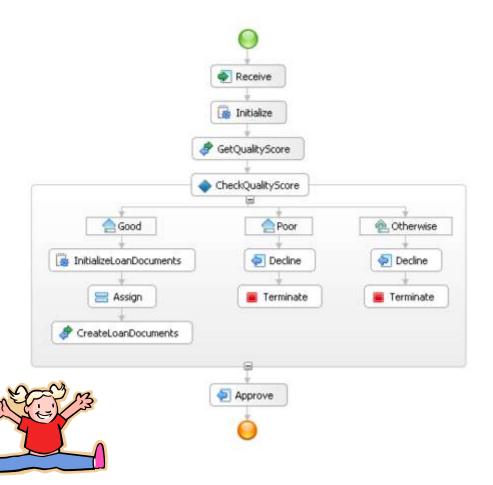

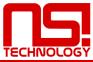

#### Front-End

- Portal User Interface
- Portlet Factory
  consuming web
  services from the ESB
  and deployed to
  Portal Server
- Front-end only talks to the Bus

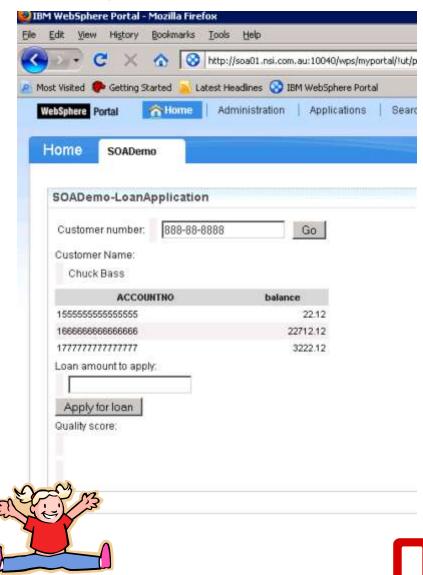

## The Application

- J2EE
- EJB 3.0
- Methods exposed as web service operations
- Built using RAD, deployed to WAS Application Server
- Application does not know what it is talking to only the Bus

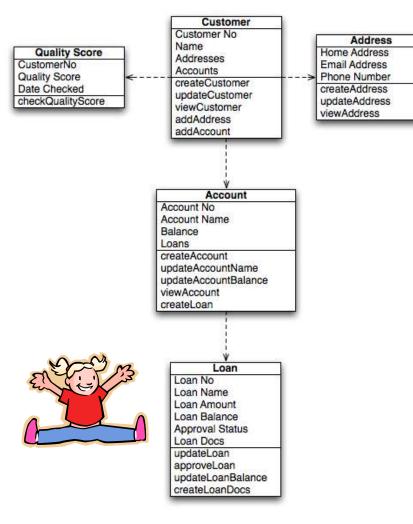

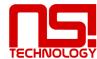

## The Wiring

- Application talks only through the Bus
- The right tool for the right job
- Common LDAP and DB

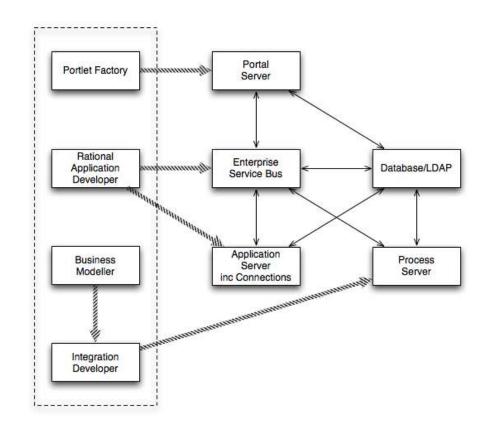

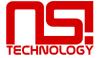

## ESB Steps - WID

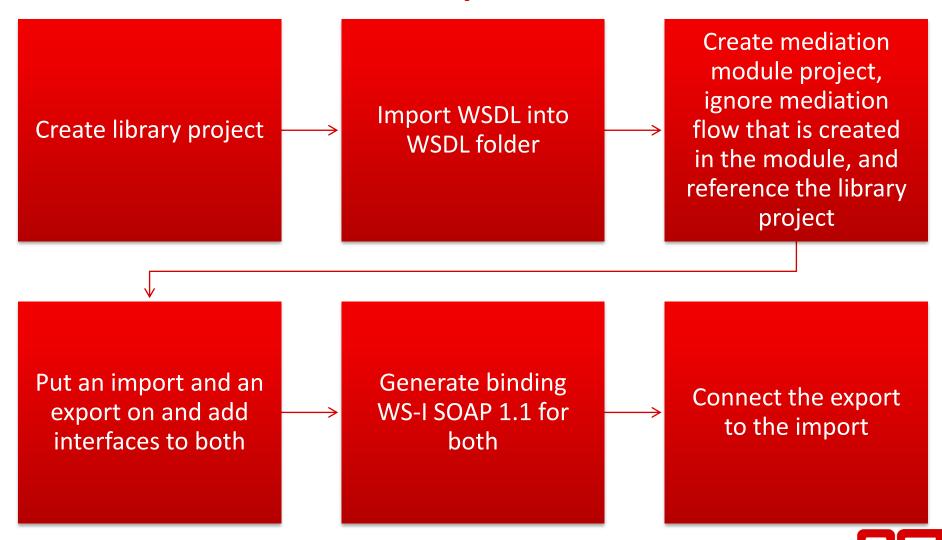

### Process Steps - WID

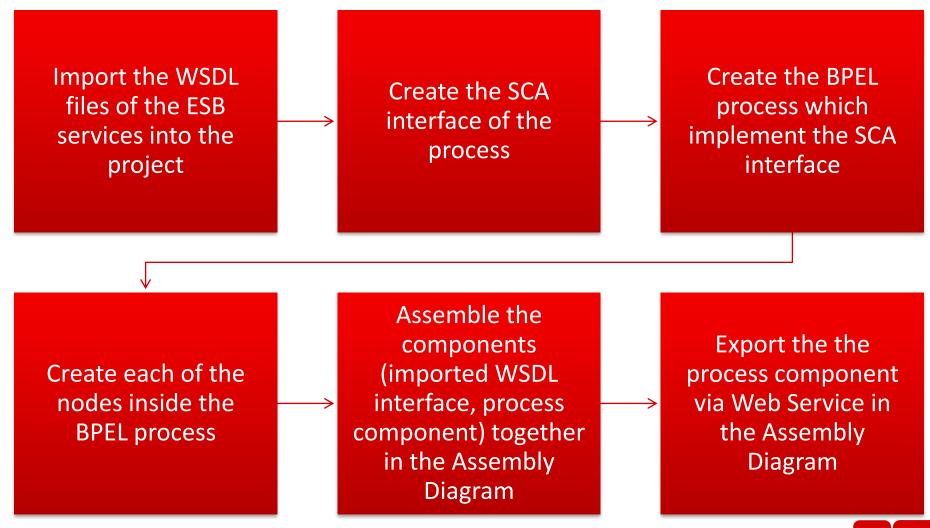

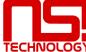

## UI Steps – Portal Factory

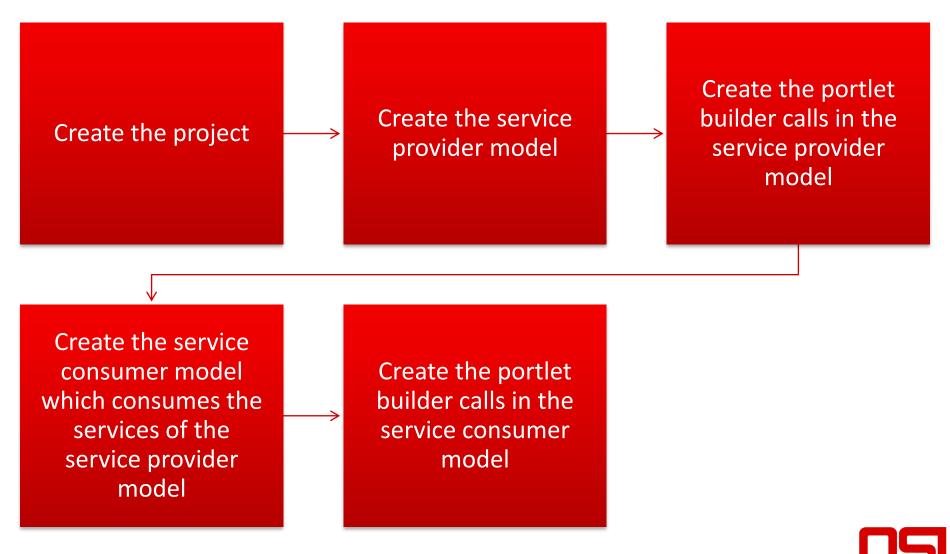

## How Long Did It Take

- Environment build from scratch
  - 1 person, 6 days
- Application built, tested and deployed
  - 1, person 5 days

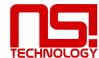

## Pitfalls and Traps

- Not using WS-I Compliant Web Services
- Focus on data not services with messages
- Unnecessary transformations
- Not keeping it simple
- Starting with high complexity
- Not using what is in the box
- Process reflecting state not business flow

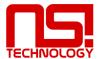

#### How to Accelerate Even More!

Development

Environment

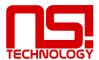

# Acceleration using SOA Now!

- Development Use SOA Now!
  - Take the WSDL
  - Generate
    - Mediation module for ESB
    - Expose service on ESB
    - Consume Service in Portal
    - Generate Portlets
  - Left to Do
    - Transformation elements
    - Make the screen look pretty

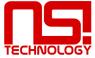

#### **SOA Now!**

Let's have a look

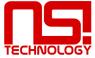

#### SOA Now - So What!

- Generate 80% of your code and get you running fast
- Leaves only the UI and the Transformations to be developed
- All repeatable code delivered without error in minutes
- Focus your time and effort where it is needed
- Easy to use and consume

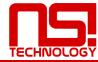

# Acceleration using SOA Smooth Start!

- Environment
  - YOU
    - Define the components you need and the size
      - 200 PVUs of Process Server, WESB & Portal
    - Pay by the month
  - WE
    - Start up images in your separate secure zone
    - Provide you access to the servers/images of the running infrastructure with all components available

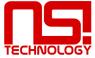

#### **SOA Smooth Start - So What!**

- Environment built run and managed by us
- Get you started quickly
- It just works
- Scalable solution, it can grow with you
- Pay as you go
- Easy to consume

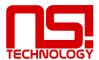

## The Offer - Development

- SOA Now!
  - \$600/Seat/Month\*\*
- New Customers SOA BPM Smooth Start\*\*\*
  - RSA & WID Image \$1016/Seat/Month\*
  - Modeller Image \$1091/Seat/Month\*
- Existing Customers
  - Rapid Development Team
  - Development Effort case by case basis

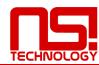

#### The Offer - Environment

- New Customers SOA BPM Smooth Start\*\*\*
  - Process Server Image- \$9,432/100 PVUs/Month
    - Fully hosted, operating and supported environment\*
  - RSA & WID Image \$1016/Seat/Month\*
  - Modeller Image \$1091/Seat/Month\*
- Existing Customers
  - Infrastructure Engineers who have been there and done it
  - Time required case by case basis

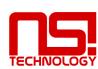

#### Questions

- The Material
  - www.ritchiehale.com
  - Enter your email and we'll send it to you and we will have other training material in the Members Area shortly

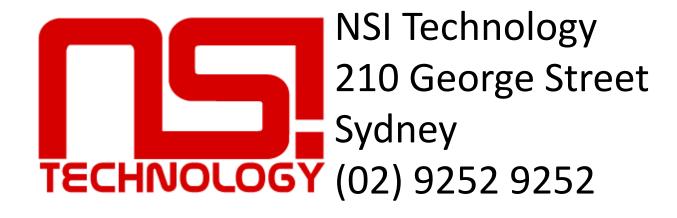

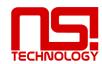